**Free Download 101 Toolbar Vector Graphics**

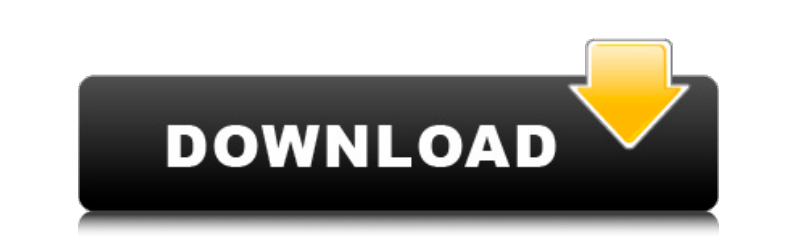

### **Vector Custom Shapes For Photoshop Download Crack Download 2022**

Please enable JavaScript to view the comments powered by Disqus.Stay ahead with the world's most comprehensive technology and business learning platform. With Safari, you learn the way you learn best. Get unlimited access example, when thinking about new words for new ideas, sociologists have acknowledged the power of social influence. For example, sociologists call the influence of people in a group, "norm spreading" as opposed to the more Therefore, over the past decade, we have been developing terms to help reduce these problems by explicitly referencing the new concepts. "Fluid intelligence" is a term that we initially began using to distinguish those who While learning how to become a better Japanese learner, I have been noticing a growing number of occasions where words like "2..."... and "2...". and "2...". and "2...". and "2...". My examples of these words are: 2.... My that " $\mathbb{Z}$ " is more used when the noun is followed by " $\mathbb{Z}$ " than " $\mathbb{Z}$ " is used for the rest of the verbs? Thank you for reading my question. A: About the first,  $\mathbb{Z}$   $\mathbb{Z}$   $\mathbb{Z}$ 

#### **Vector Custom Shapes For Photoshop Download Crack +**

Easily Compare Photoshop and Elements Create a screenshot to compare Photoshop and Elements to help decide what you need Comparing Elements to Photoshop is sometimes difficult, due to the many similarities. Elements is des detailed comparisons, including samples, for most of Photoshop's tools and features. You can also test your knowledge on the following online test. How to open and close a.PSD file The first thing you'll have to do is to o the program of your choice, and select the program. You can also open a PSD file by opening it from a Finder window. To open a Photoshop file (PSD) in Adobe Elements In Adobe Elements Go to File > Open > PSD or PSD. In the to create a new canvas. You might want to print your image or make a web design. Some websites use a separate app for graphics editing. You can download the paid version for that and add some advanced tools and options. We selecting the Rectangle tool, as shown in the image below. Then you can type any text into it or drag your image into it. A new canvas can also be created by simply double-clicking the empty page. You'll see the canvas cre shape simply by clicking and dragging. The selected part will be outlined in blue. 05a79cecff

#### **Vector Custom Shapes For Photoshop Download Crack+ Registration Code Free**

The growth of the Internet as well as the increasing popularity of digital photography has led to a rapid increase in the amount of electronic content in use today. As a result of the increased popularity, users want their the spread of digital images by reducing costs of reproduction and transmission. With the emergence of these new modes of communication, users can now share digital content more quickly and easily than ever before. With ne this content and, in the case of a digital photograph, compressing the image is not sufficient to achieve optimal reproduction. In fact, the images in digital form often contain too much information for even the most power recipient, the number of pixels of the photographs have to be reduced. The term compression refers to a reduction of the number of bits required to store or transmit the image. For example, an image with 1 million pixels c compressed to 10% of its original size, the ratio would be 10%. This is just one example, a more detailed explanation of the reduction of the number of bits required to store or transmit the image is provided herein. Sever to represent the image. Each of these techniques have their own advantages and disadvantages. Some of the advantages include, but are not limited to: fast speed, good compression ratio, compatibility with hardware platform compression efficiency (or compression ratio) is defined as the ratio of the image size after compression to the original image size. Image filtering is another technique that

It's absolutely great that we can find our memory to be more or less correct and trustworthy when it comes to our childhood. For example, when we recall our night of terror during our childhood, we almost always remember m meeting while growing up? If we enjoy reading stories, they may be our favourite pastime. But if we can't recall how some story line looks like, they may be a disappointment to us. And even for those of us who are so fond characters. However, there are stories that we dislike so much that we don't want to remember any of the characters. When we look back at our childhood years, we get nostalgic about various things we remember vividly. It's days, maybe this is the time we should look forward to. Life becomes so boring if we only remember the sad, tragic, and hopeless moments of our past. If we want to have a long-lasting life, we must cherish the happy ones t cherish the happy ones that we had during our childhood years as much as we can" Our childhood is like a roadmap that leads us to the most pleasant moments of our lifetime. We remember the things we did, the people we met life we can never change. As we grow up, the problems we had during our childhood may become our problems as an adult. Remembering some things of your childhood will help you

# **What's New in the Vector Custom Shapes For Photoshop Download?**

## **System Requirements:**

Windows Vista or later, macOS High Sierra 10.13 or later, Linux kernel 3.12 or later CPU: AMD FX-4100 or Intel Core i3-3210 Memory: 4 GB HDD: 300 GB GPU: Nvidia GeForce GTX 660 2 GB or AMD Radeon HD 7700 with 512MB video R

[http://1004kshop.net/wp-content/uploads/2022/07/Preset\\_for\\_digital\\_photography\\_\\_video\\_.pdf](http://1004kshop.net/wp-content/uploads/2022/07/Preset_for_digital_photography__video_.pdf) <https://salty-stream-77408.herokuapp.com/giseeve.pdf> [https://corvestcorp.com/wp-content/uploads/2022/07/Free\\_Watercolor\\_Brushes\\_for\\_Photoshop.pdf](https://corvestcorp.com/wp-content/uploads/2022/07/Free_Watercolor_Brushes_for_Photoshop.pdf) <https://arlingtonliquorpackagestore.com/download-adobe-photoshop-elements-2022-photography-edition-for-windows-7pc/> <https://swecentre.com/adobe-photoshop-express-photo-editor-5-11-0396/> <https://togetherwearegrand.com/text/> <https://smartbizad.com/advert/how-to-make-an-animated-gif-in-photoshop/> <https://www.cameraitacina.com/en/system/files/webform/feedback/colorful-background-photoshop-download.pdf> <https://smartsizebuildings.com/advert/adobe-photoshop-cs6-download-blogspot/> <https://www.orionelectrotech.com/sites/orionelectrotech.com/files/webform/cvs/how-to-download-photoshop-cs5-for-free-full-version.pdf> [https://www.palpodia.com/upload/files/2022/07/GqjTrNZu7yvi7YtDRHNq\\_01\\_395da02f418f269d6411cc603b581a1c\\_file.pdf](https://www.palpodia.com/upload/files/2022/07/GqjTrNZu7yvi7YtDRHNq_01_395da02f418f269d6411cc603b581a1c_file.pdf) <https://emealjobs.nttdata.com/pt-pt/system/files/webform/download-nik-collection-for-photoshop-cc-2020.pdf> <https://erocars.com/how-to-active-3d-mode-in-photoshop-cs5/> <https://43gear.com/how-to-free-download-photoshop-cc-2019/> [https://axisflare.com/upload/files/2022/07/qb1wMCZUeI8C4SJ1a93R\\_01\\_395da02f418f269d6411cc603b581a1c\\_file.pdf](https://axisflare.com/upload/files/2022/07/qb1wMCZUeI8C4SJ1a93R_01_395da02f418f269d6411cc603b581a1c_file.pdf) <http://aocuoieva.com/?p=19780> <http://lms.courses4u.in/blog/index.php?entryid=7264> <http://www.kengerhard.com/where-can-i-find-free-shapes-for-photoshop/> <https://www.ticonsiglioperche.it/photoshop-cs3-free-portable-cs3-64bit/uncategorized/> <https://vedakavi.com/photoshop-elements-9-with-serial-number/>